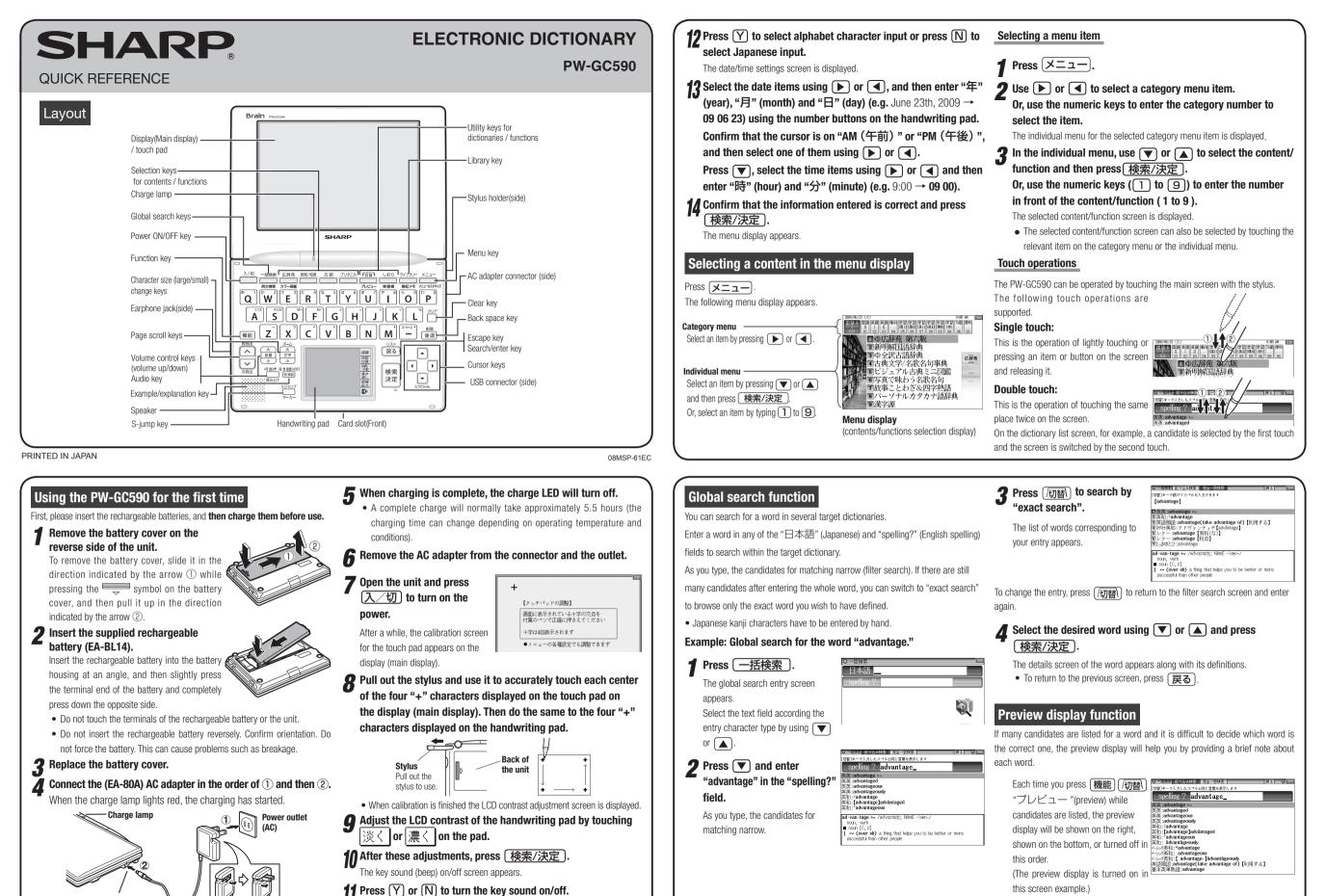

AC adapter connecto

The kana entry screen appears

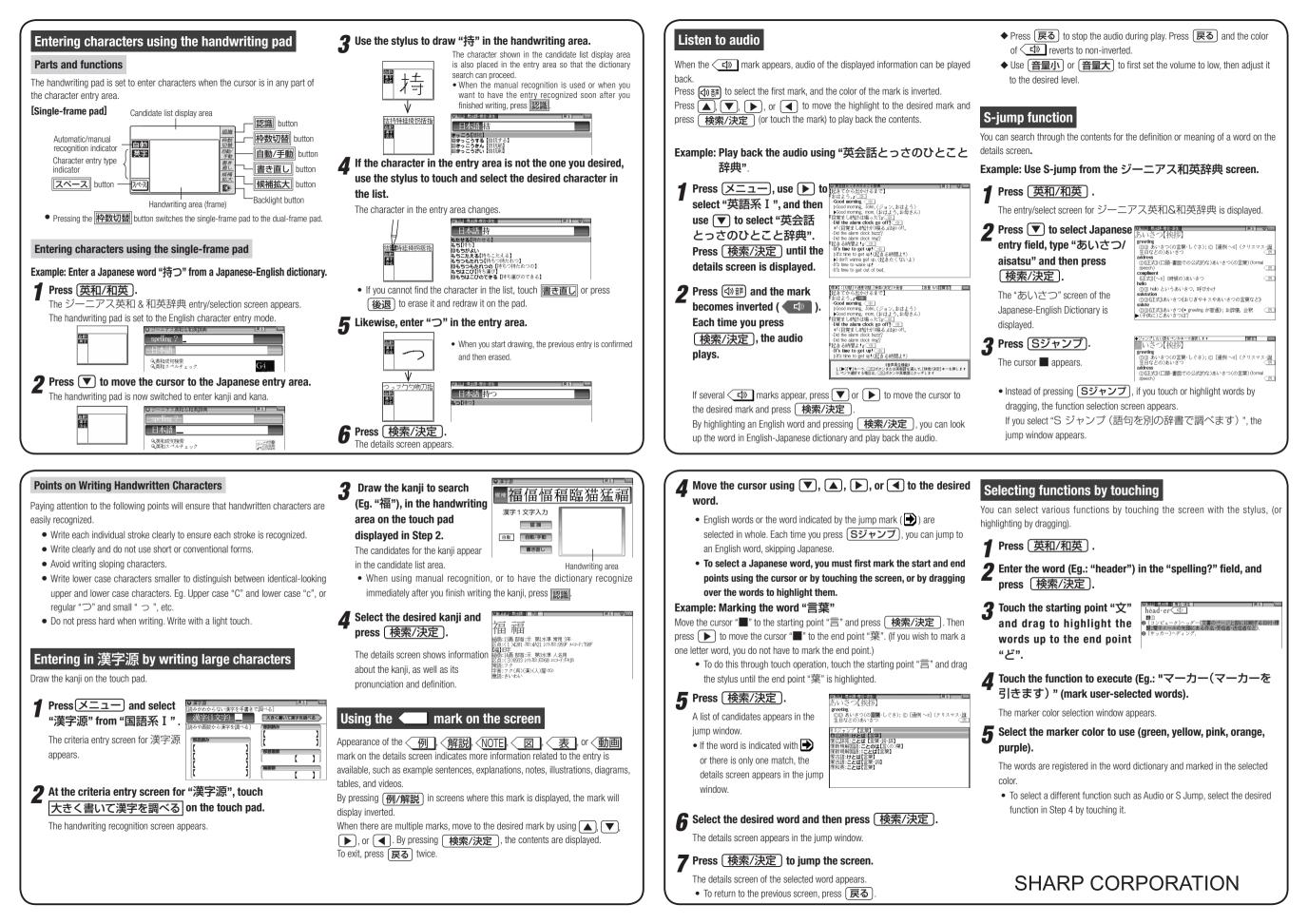